## Images gratuites de yoga

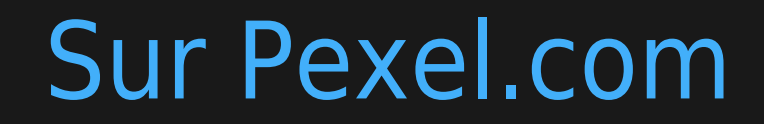

nouvelle page

[nouvelles rêgles de dimensions que BootStrap](https://satoshi.yoga/WebDevToDo#Bootstraper_les_images)

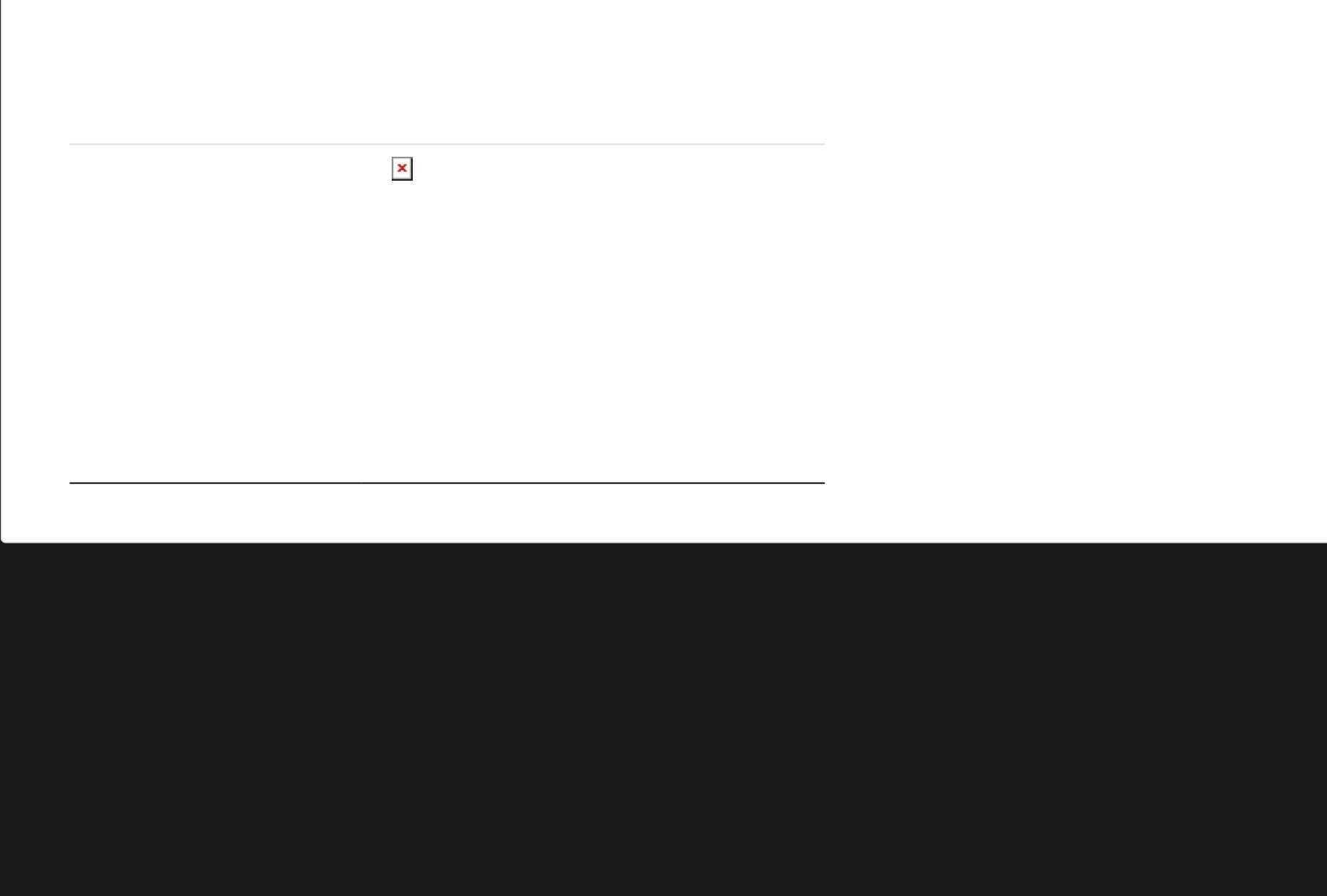

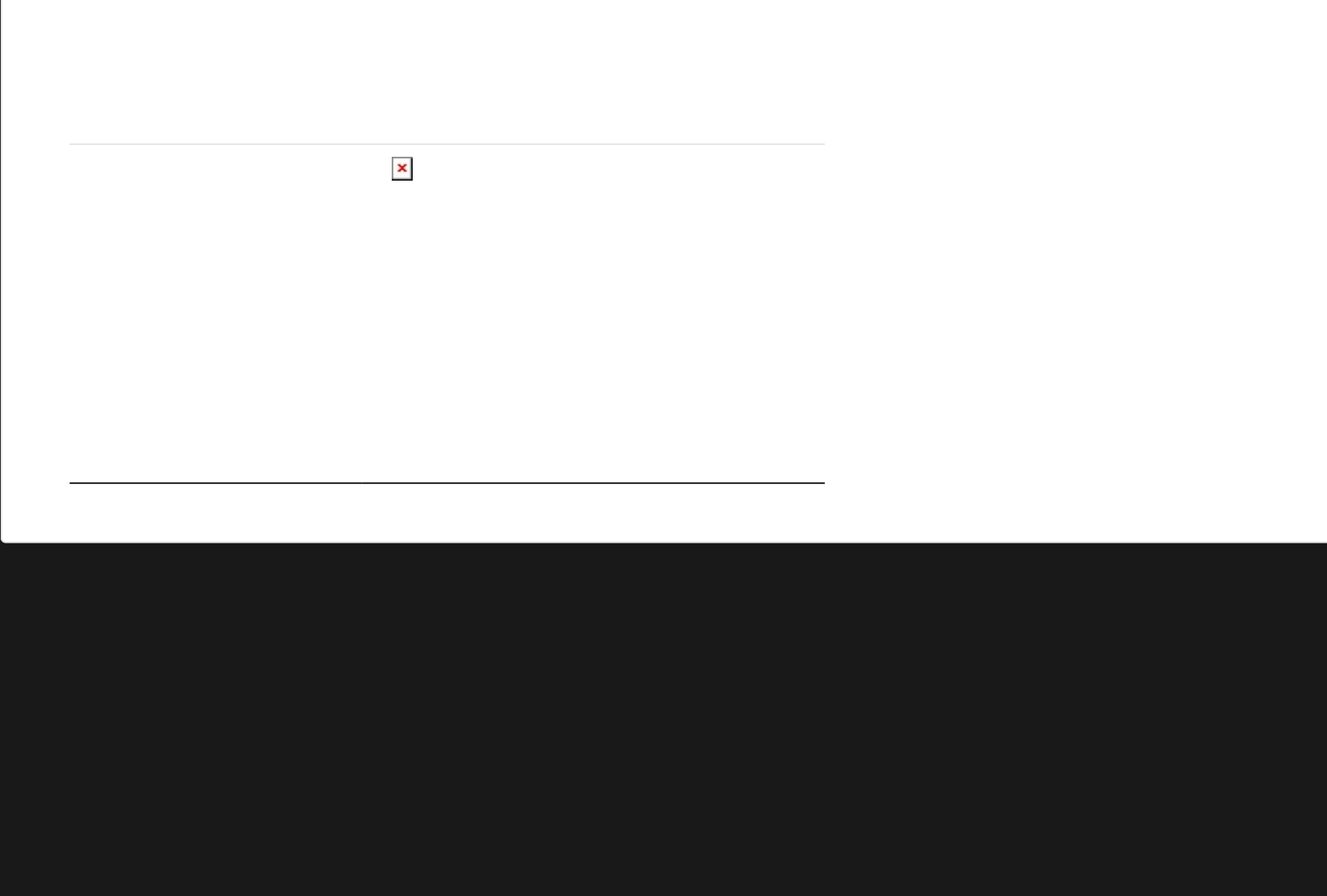

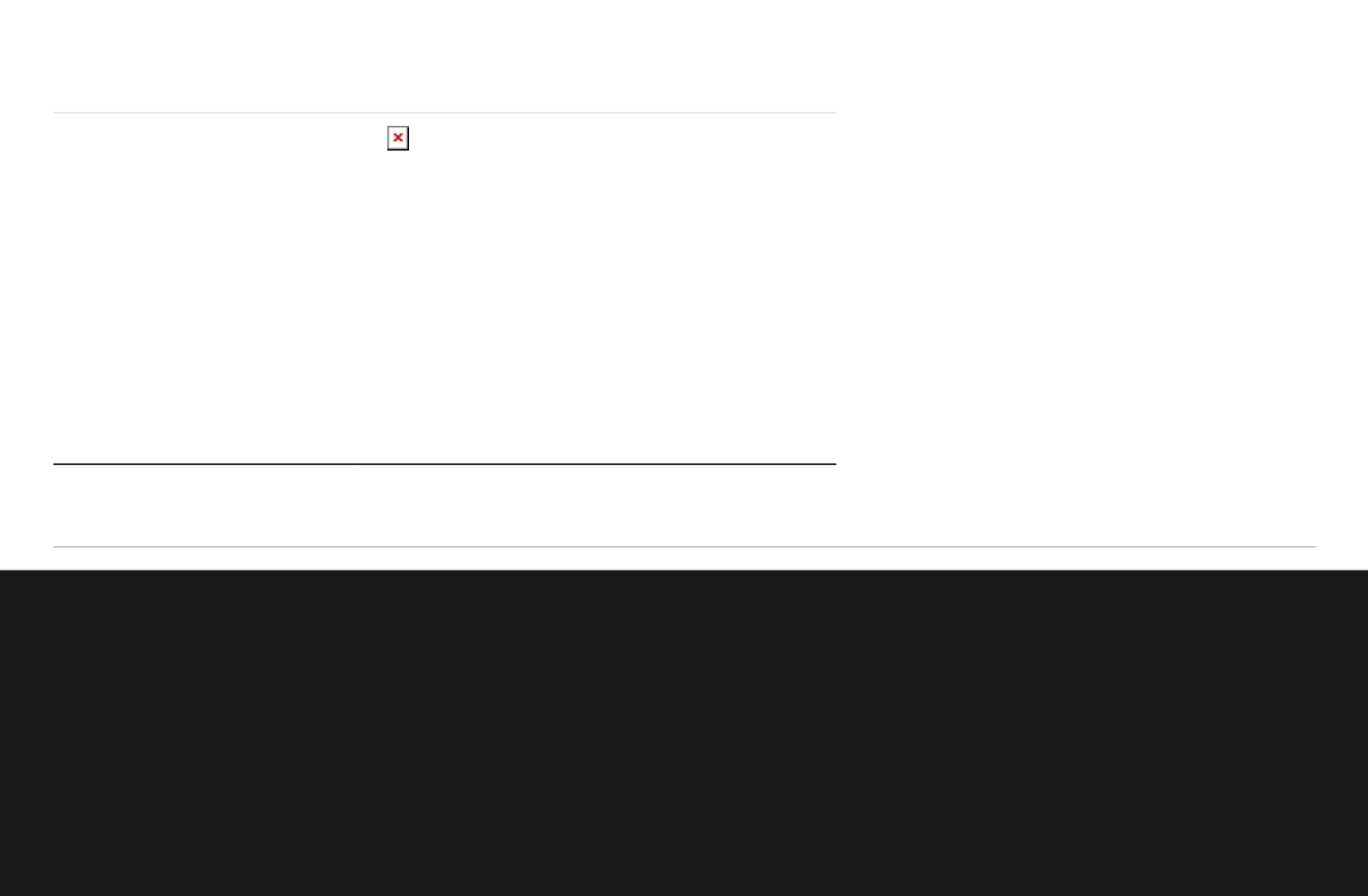

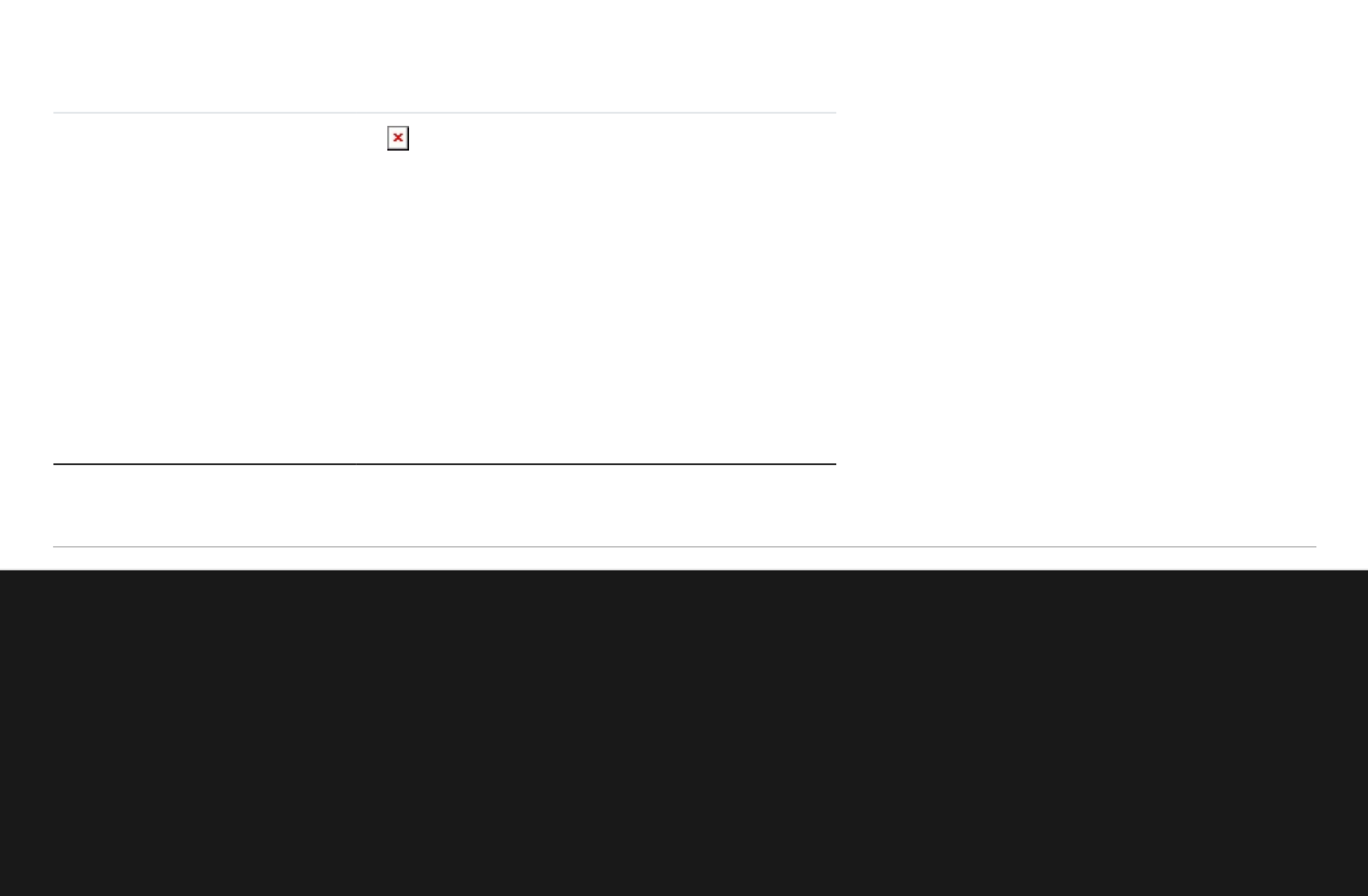

B Copiez et collez ligne: extlinks/ftp/imgs/Connexion.jpg ou {img fileId="1053" thumb="y" rel="box[g]"} pour obtenir ceci

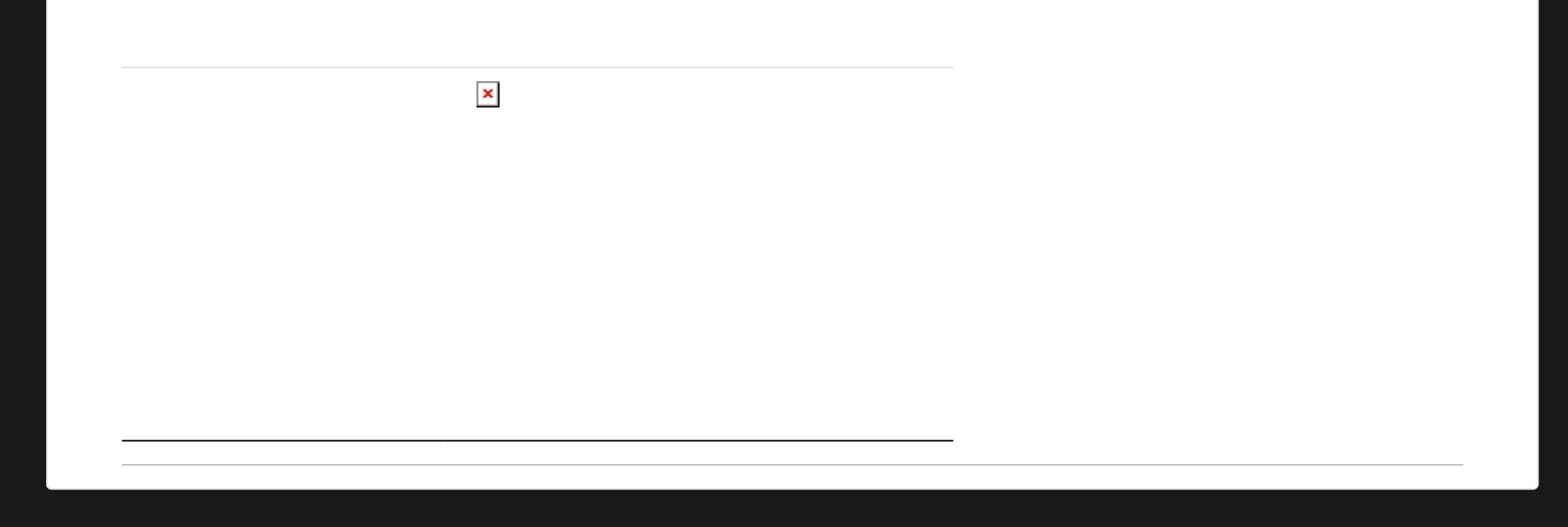

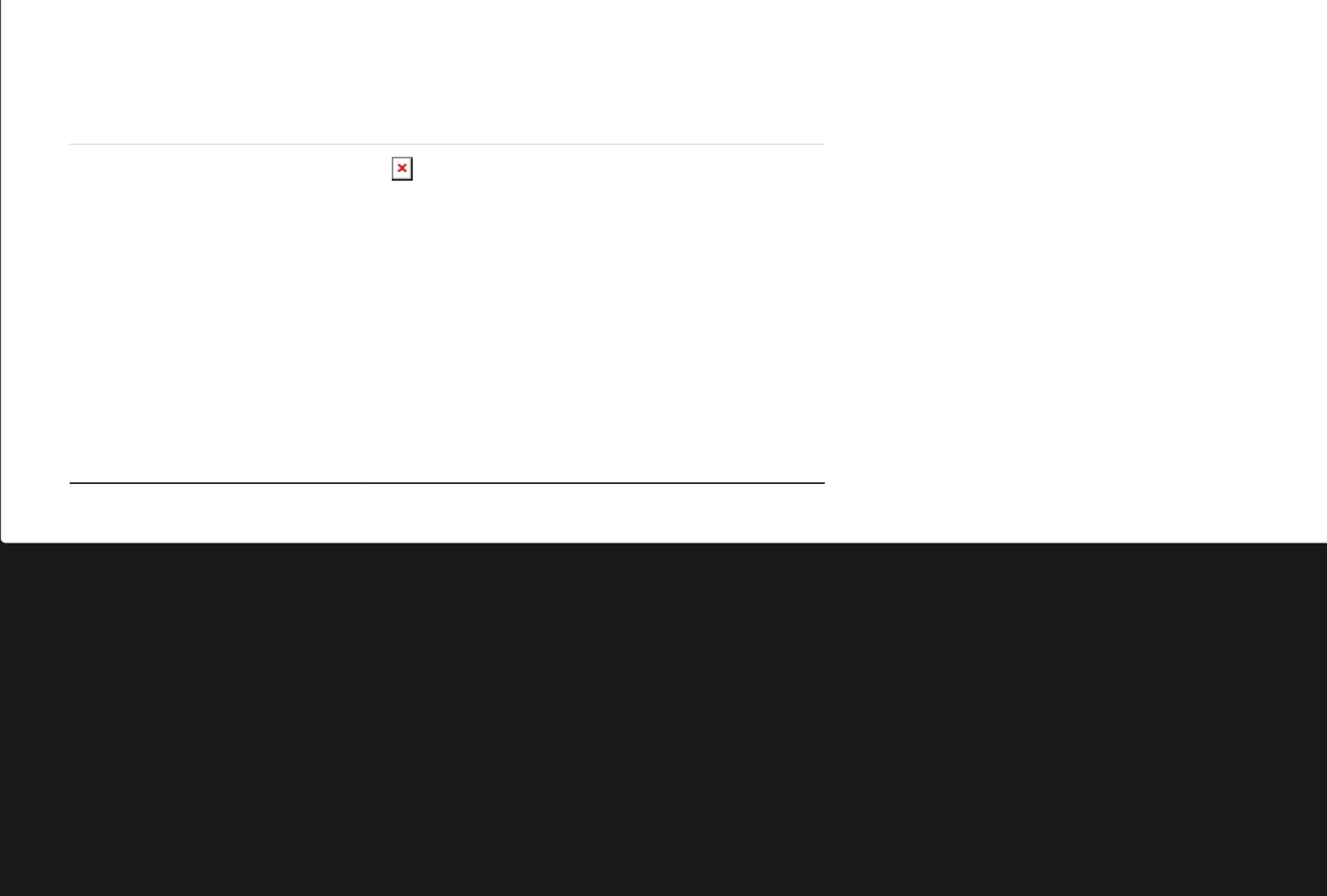

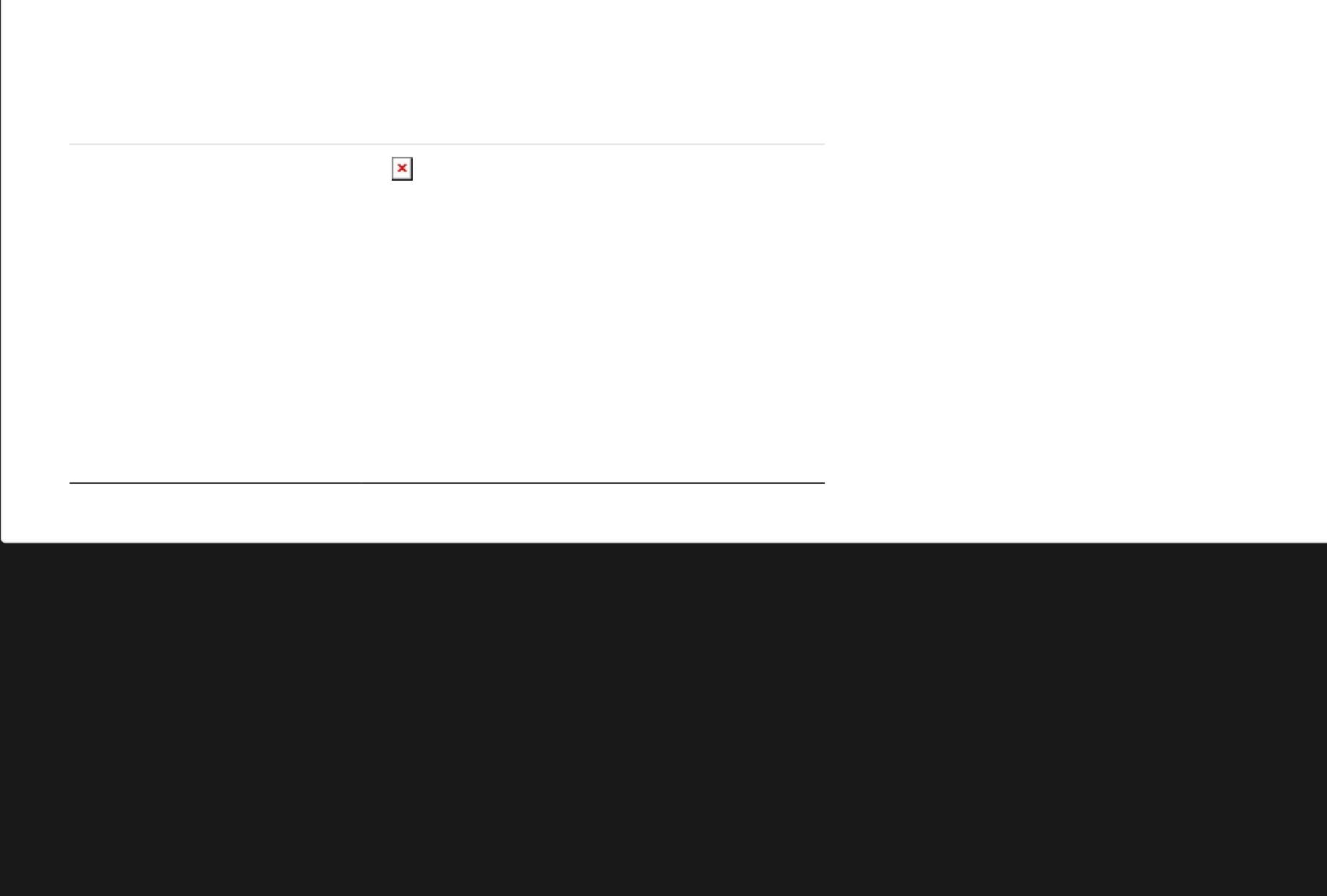

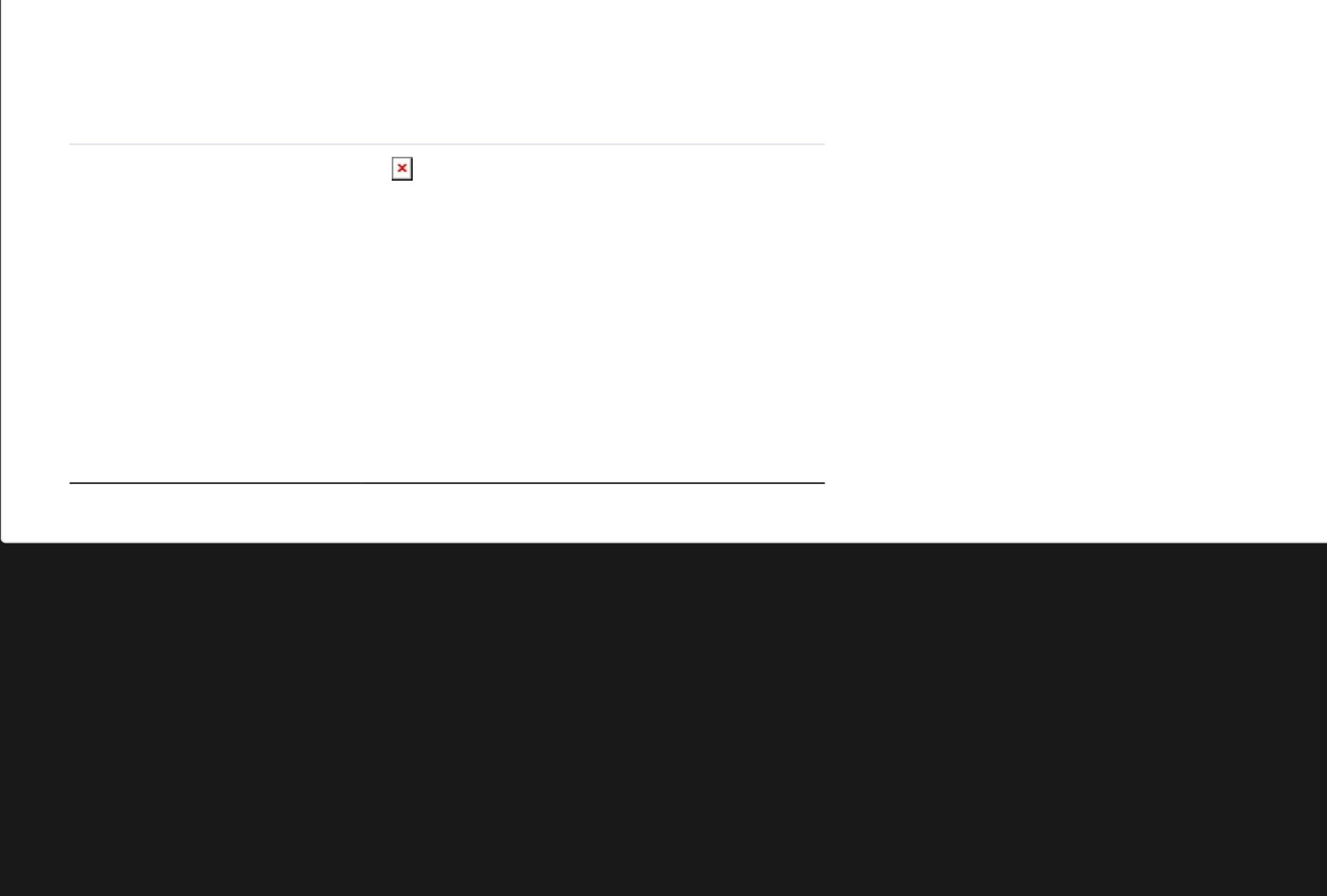

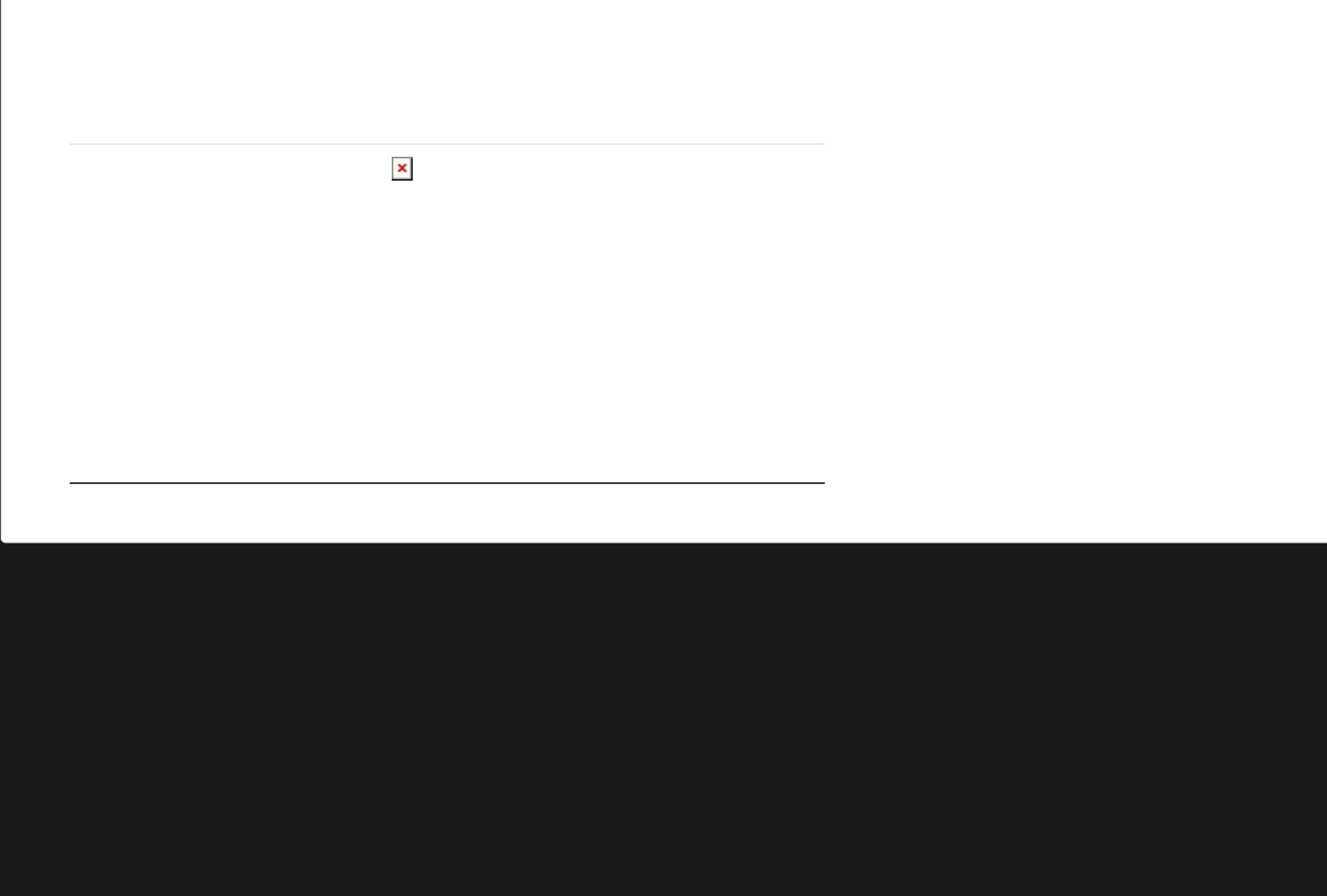

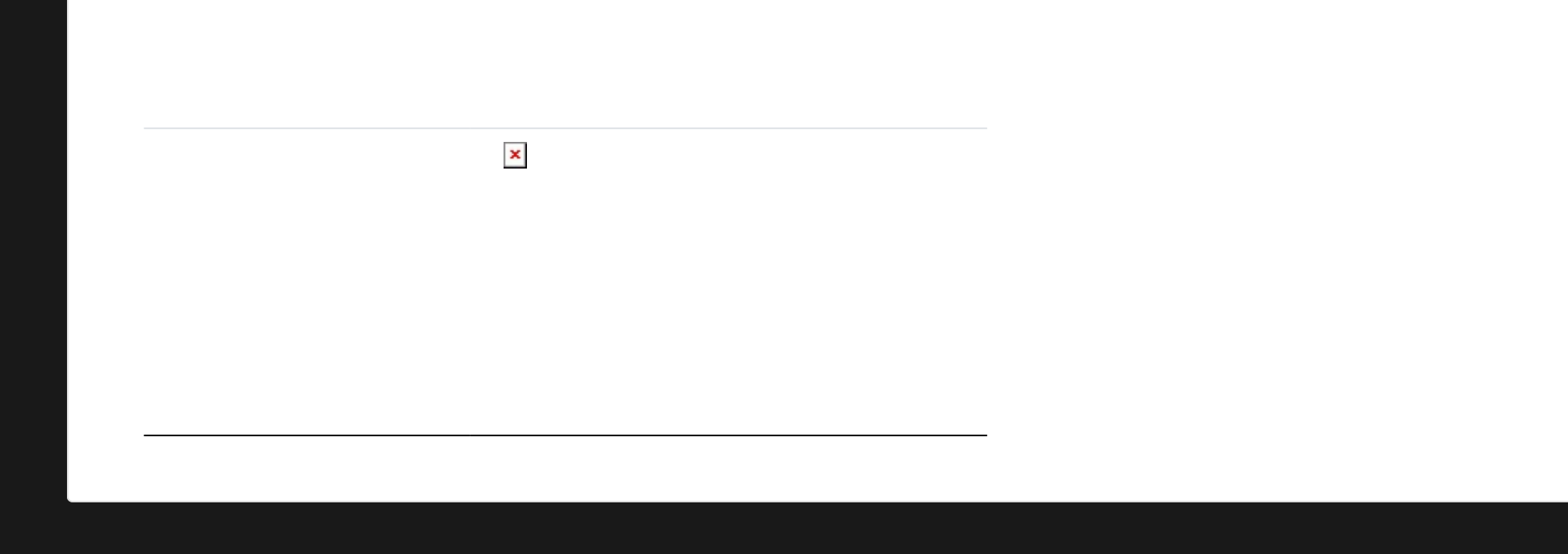

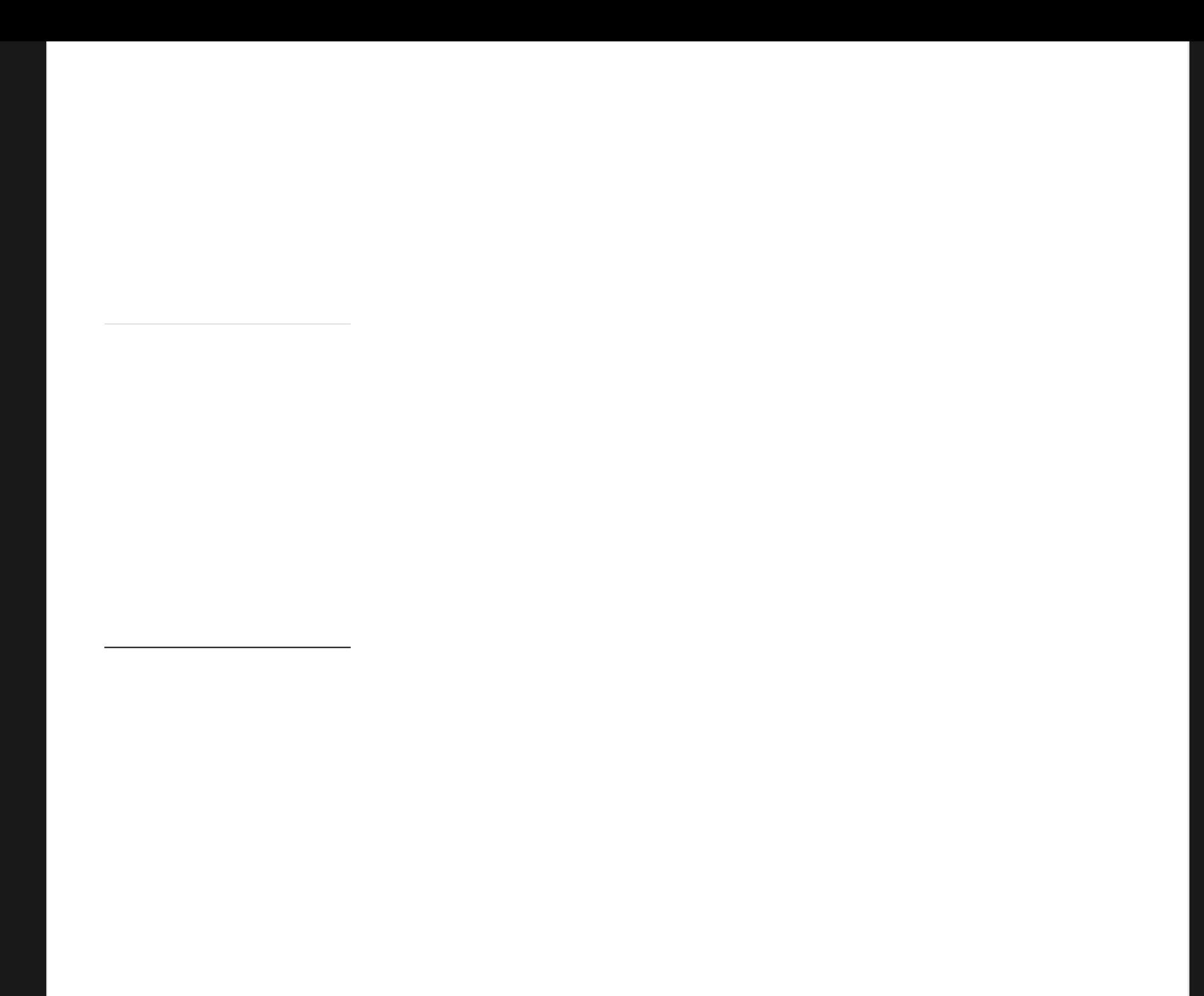

**Sur YogaPartout** format 250 x 850

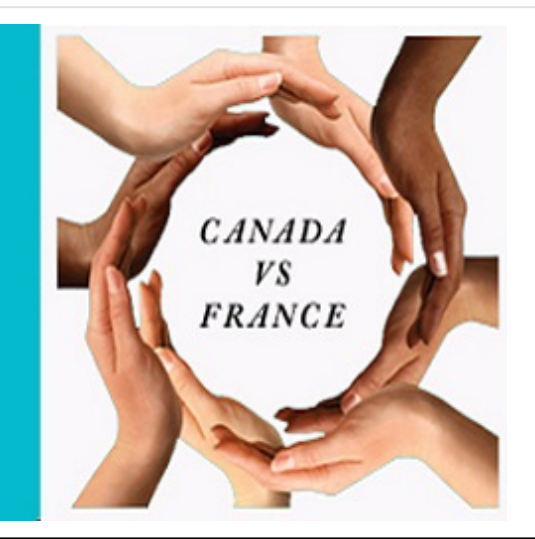
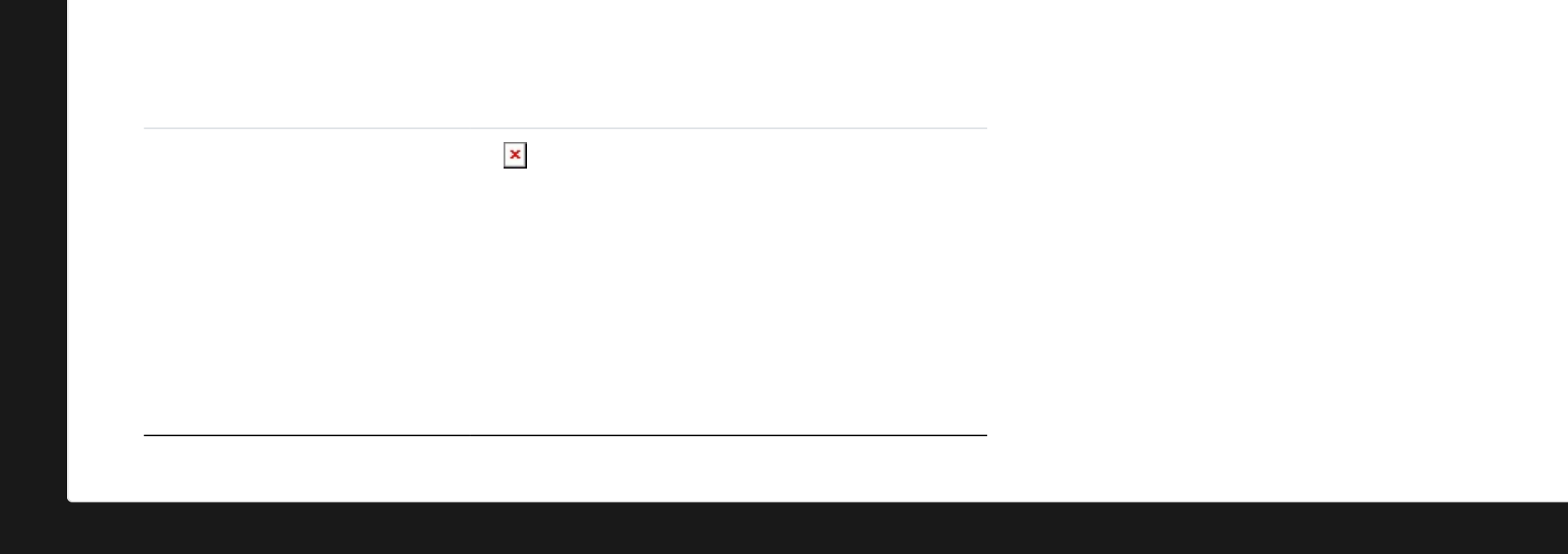

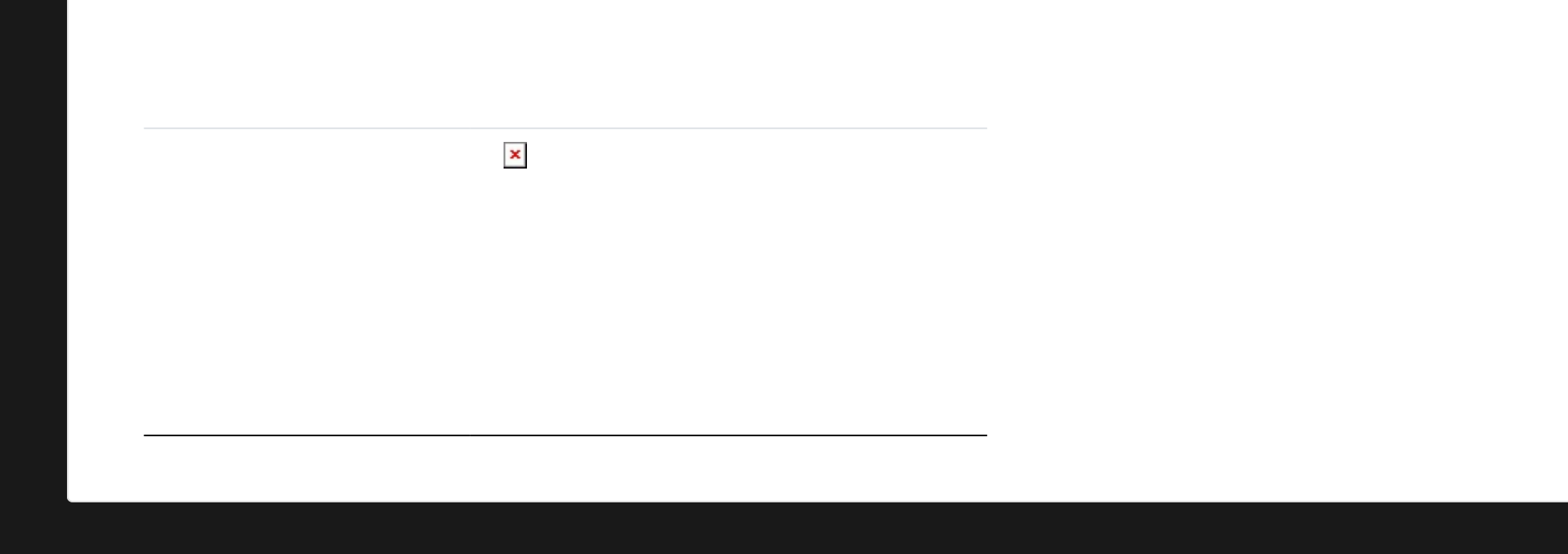

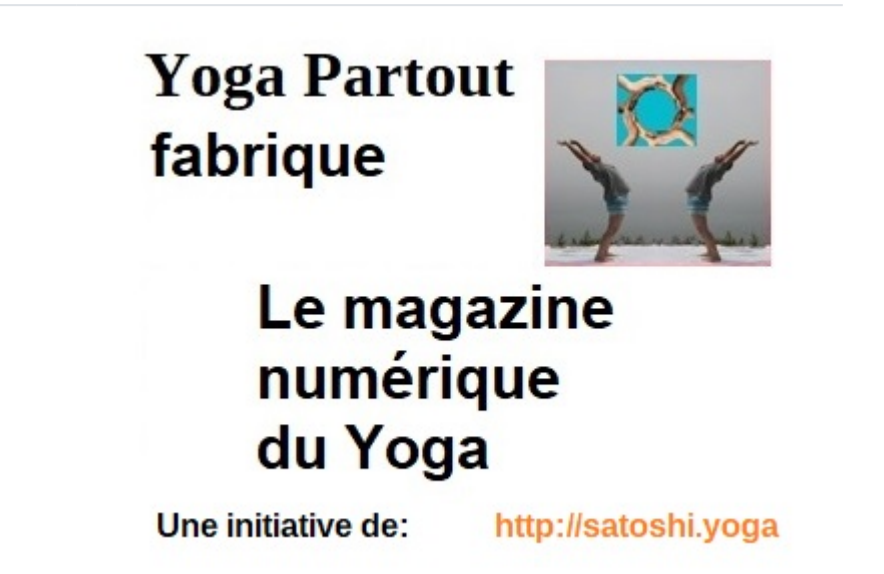

### FederationInterNationaleDesEnseigna ntsDeYoga.jpg

## FederationInterEnseignantsDeHathaYo ga.jpg

### UnionEuropeeneDeYoga.jpg

- 
- 
- - -
		-
	-

### SriHanumanAuYogaFestival1

### FestivalYogaDuMonde2.jpg

### Sri Hanuman Au Festival Yoga Du Monde.jpg

r Copiez et collez ligne: https://yogapartout.com/dl1967?display ou {img fileId="1967" thumb="y" rel="box[g]"} pour obtenir ceci

### FestivalYogaDuMonde.jpg

#### dunno

### Collone vertébrale

# Sahaj Neel
### trouver, créer, etc

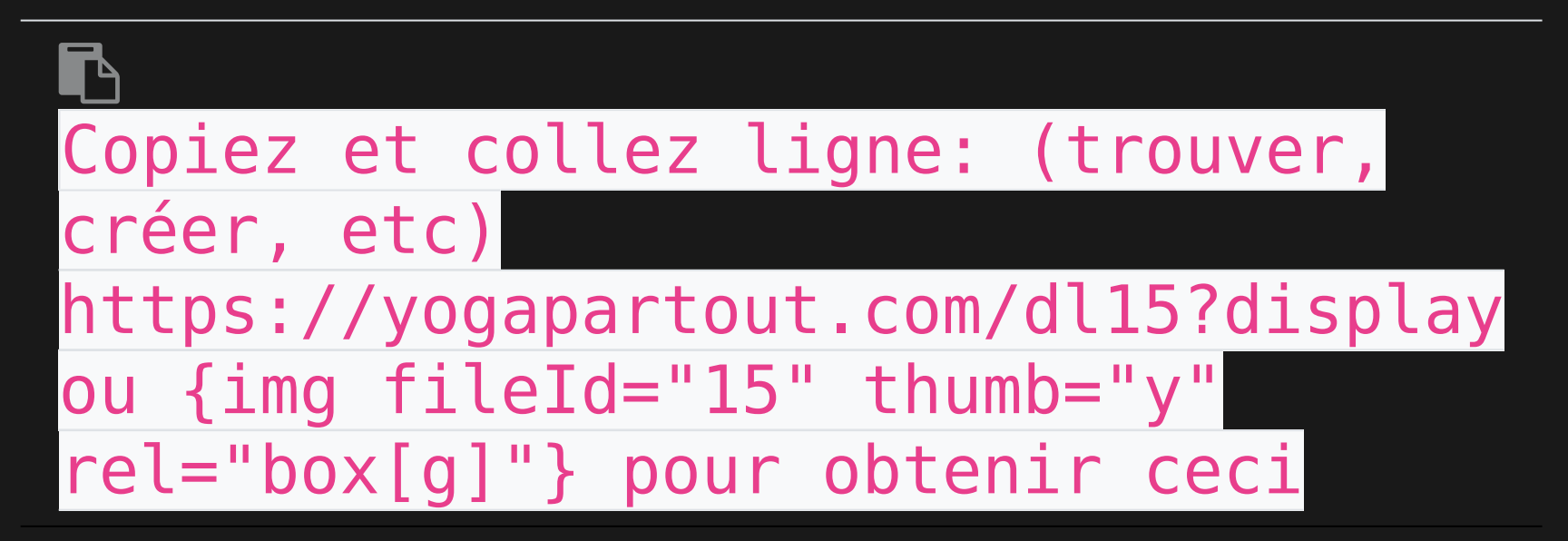

## Collone vertébrale

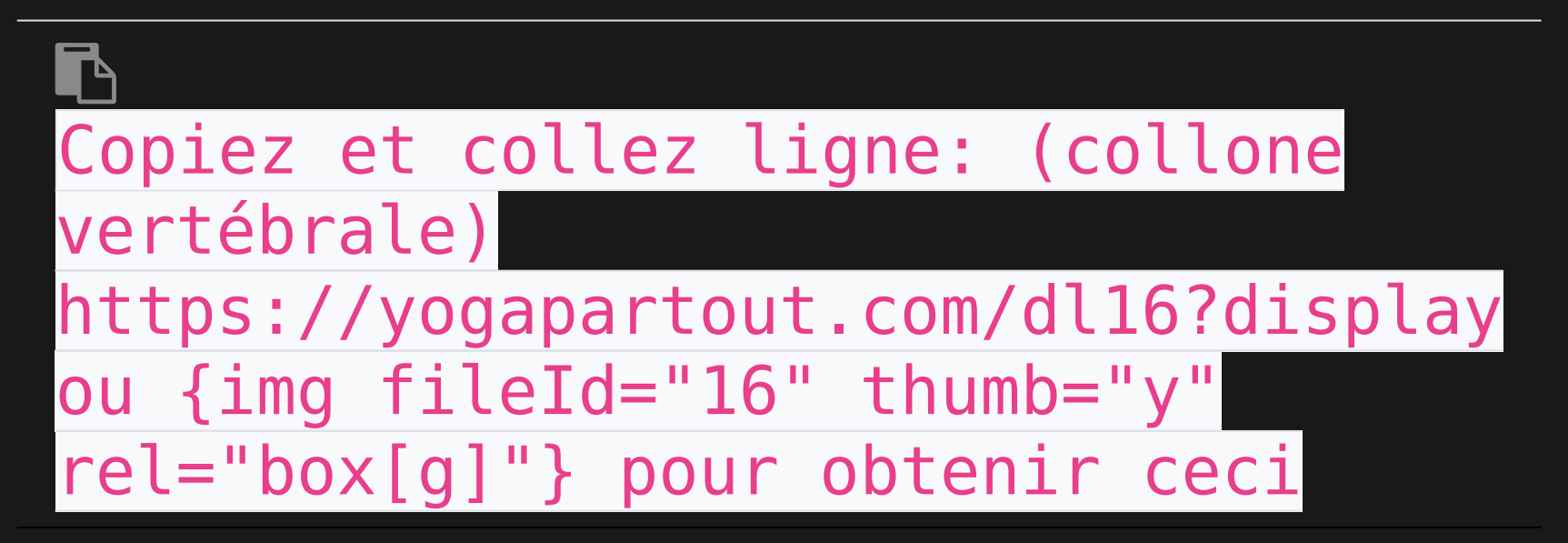

## Claude Maréchal Vidéo

## Shiva

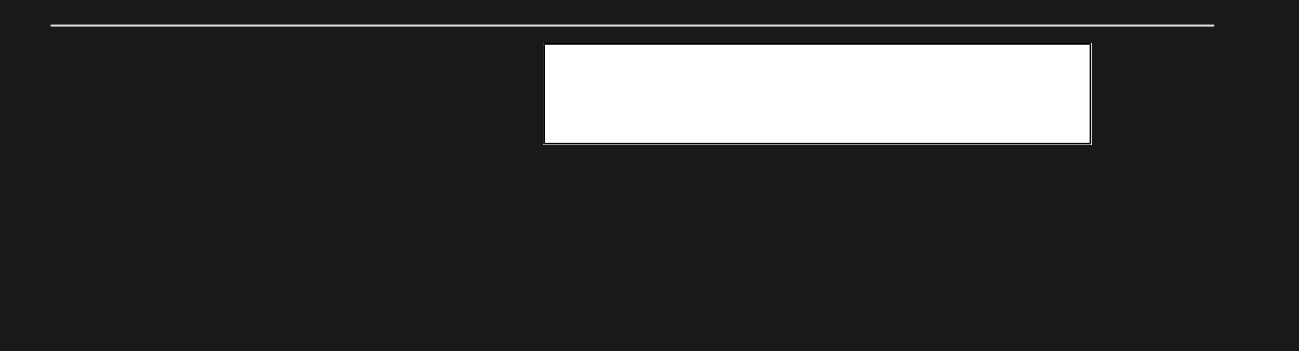

## Shiva

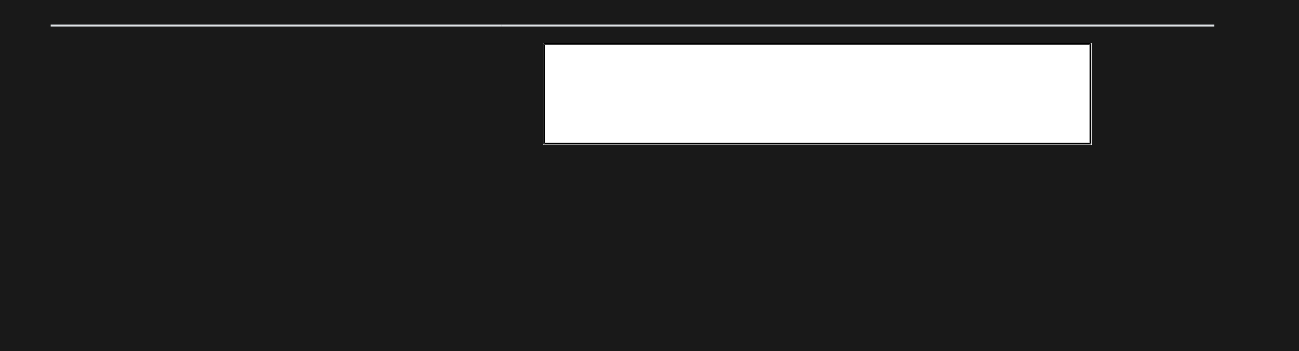

## Utilisation libre - Creative Commons Licence v.3.0

Voyez et lisez sur le sujet de l'utilisation d'images libres de droits sur [Creative Commons](https://creativecommons.org/choose/?lang=fr)

#### Dans la Bd

{CODE(caption="D'autres images dans la Bd: Cette liste correspond à des images imbriqués dans la dB de

 $YP''$ , wrap= $"1")$ } Shiva: {IMG(id="11")} Shiva: {IMG(id="12")} Shiva: {IMG(id="13")} Claude Maréchal YouTube: <https://yogapartout.com/display13> Trouver, créer, etc: <https://yogapartout.com/display15> Colonne vertébrale {IMG(id="16")} Localisation du plexus celiac {IMG(id="17")}

> Bannière fond rouge en blanc <https://yogapartout.com/display1204>

Faites-vous voir ici La connaissance s'acquiert avec l'expérience, tout le reste c'est de l'information <https://yogapartout.com/display1205>

#### Visitez notre partenaire

 $[+]% \centering \includegraphics[width=0.9\textwidth]{Figures/PN1.png} \caption{The 3D (black) model for a $n=3$ and $n=4$ (red) and $n=4$ (red) and $n=4$ 

### Ce qui donne ceci

Shiva: {IMG(id="11")} Shiva: {IMG(id="12")} Shiva: {IMG(id="13")} Chakras {IMG(id="15")} Colonne vertébrale {IMG(id="16")} Localisation du plexus celiac {IMG(id="17")}

Étiennette: {IMG(id="18")} Carte d'affaire de Yoga Rivière du Loup: {IMG(id="9")} Logo Yoga Rivière du Loup: {IMG(id="10")}

# Yoga en plein air

- <https://yogapartout.com/extlinks/ftp/imgs/YogaEnPleinAirOverBlog.jpg> (16 juillet 2013 à: <http://yogalittoral.over-blog.com/yoga-plein-air>
- <https://yogapartout.com/extlinks/ftp/imgs/EnPleinAir.jpg>
- <https://yogapartout.com/extlinks/ftp/imgs/EnPleinAirTapis.jpg>
- <https://yogapartout.com/extlinks/ftp/Galeries/imgs/EnPleinAirLongueuil.jpg> (premier jour: il n'a pas eu de pluie, seulement un bébé chevreuil)
- [https://yogapartout.com/extlinks/ftp/EliseSindon/imgs/yogaDansLeParcCarteV](https://yogapartout.com/extlinks/ftp/EliseSindon/imgs/yogaDansLeParcCarteVueDensembleRegional.jpg) [ueDensembleRegional.jpg](https://yogapartout.com/extlinks/ftp/EliseSindon/imgs/yogaDansLeParcCarteVueDensembleRegional.jpg) (Nous sommes ici)
	- [https://yogapartout.com/tiki-download\\_file.php?fileId=777&display&x=120](https://yogapartout.com/tiki-download_file.php?fileId=777&display&x=120&y=80) [&y=80](https://yogapartout.com/tiki-download_file.php?fileId=777&display&x=120&y=80) (le stationnement ou l'on se rencontre)
	- [https://yogapartout.com/tiki-download\\_file.php?fileId=780&display&x=120](https://yogapartout.com/tiki-download_file.php?fileId=780&display&x=120&y=80) [&y=80](https://yogapartout.com/tiki-download_file.php?fileId=780&display&x=120&y=80) (la pancarte qui dit: tournez à droite)
	- [https://yogapartout.com/tiki-download\\_file.php?fileId=781&display&x=120](https://yogapartout.com/tiki-download_file.php?fileId=781&display&x=120&y=80) [&y=80](https://yogapartout.com/tiki-download_file.php?fileId=781&display&x=120&y=80) (nous sommes à cet endroit, c'est ce que vous voyez lorsqu'on se rencontre)
- <https://yogapartout.com/extlinks/ftp/EliseSindon/imgs/yogaDansLeParc3.jpg> (chechez cette grosse affiche - imprimez cette petite affiche - voici le rendezvous )

## Bannières

Voici les liens des bannières à utiliser et insérer sur votre site.

- Pour le WikiFilm (wiki film sur le yoga wiki film tout court)
	- [Crowd Funding](https://satoshi.yoga/SocioFinancement)
	- [Artistes et acteur](https://satoshi.yoga/tiki-editpage.php?page=Haricot): [Haricot Et Cie \(WikiYoga: Le film\)](http://bit.ly/HaricotEtCie)
	- [Fundo point ca:](https://satoshi.yoga/tiki-editpage.php?page=Fundo) [Haricot Et Cie \(WikiYoga: Le film\): http://bit.ly/FundoEtCie](http://bit.ly/FundoEtCie) [bit.ly/AidezYP\)](http://bit.ly/AidezYP/FundoEtCie)
- Vous voulez faire de la Web Télé?
	- J'en arrache: [bit.ly/JenArrache\)](http://bit.ly//JenArrache/FundoEtCie)
- [Journal du yoga](https://yogapartout.com/extlinks/ftp/Galeries/imgs/JdY/JdYFormulaireTxt.jpg) (avec texte)
	- **Echantillon (pas de texte)**
	- [GIF animé](https://yogapartout.com/extlinks/ftp/Galeries/imgs/JdY/JdYechantillon.gif)
- Du bénévolat avec ça?
	- Membre certifié de la [FFY](https://satoshi.yoga/FFY)
		- [bénévoles non membre de la FFY: bit.ly/21Juin\)](https://bit.ly/21Juin) (sensible à la casse)
		- [bénévoles non membre de la FFY: bit.ly/21juin\)](https://bit.ly/21juin) (sensible à la casse)

# Liens intéressants

- Page de [syntaxe](https://satoshi.yoga/Syntax). Comment construire votre page, quel langage utiliser.
- [Questions et réponses](https://yogapartout.com/tiki-view_forum.php?forumId=1) techniques (forum)
- Voir aussi les liens pour les images ou sont entreposés sur [Feedblitz](https://satoshi.yoga/Feedblitz)
- Page de [syntaxe](https://satoshi.yoga/Syntax). Comment construire votre page, quel langage utiliser.
- [Questions et réponses](https://yogapartout.com/tiki-view_forum.php?forumId=1) techniques (forum)
- Voir aussi les liens pour les images ou sont entreposés sur [Feedblitz](https://satoshi.yoga/Feedblitz)

# Liens intéressants

- Page de [syntaxe](https://satoshi.yoga/Syntax). Comment construire votre page, quel langage utiliser.
- [Questions et réponses](https://yogapartout.com/tiki-view_forum.php?forumId=1) techniques (forum)
- Voir aussi les liens pour les images ou sont entreposés sur [Feedblitz](https://satoshi.yoga/Feedblitz)
- · [ImagesGeneriques](https://satoshi.yoga/ImagesGeneriques)

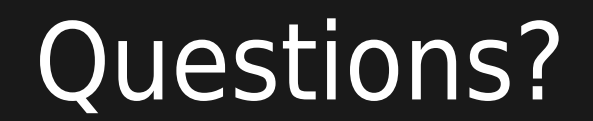

Here is our [nous écrire](tiki-contact.php) pour nous nous faire part de [Suggestion page](https://yogapartout.com/Enquiry) should you like to submit a proposal

# Pages reliés à celle-ci

4 pages link to [ImgsGeneriques](https://satoshi.yoga/ImgsGeneriques)

- · [ImgsGeneriques](https://satoshi.yoga/ImgsGeneriques)
- · [ImagesGeneriques](https://satoshi.yoga/ImagesGeneriques)
- [WebDevToDo](https://satoshi.yoga/WebDevToDo)
- · [ImgsGeneriquesBoutons](https://satoshi.yoga/ImgsGeneriquesBoutons)